## INFORMATION TECHNOLOGY PROJECT MANAGEMENT

Seventh Edition

Kathy Schwalbe, Ph.D., PMP
Augsburg College

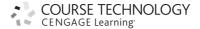

## **BRIEF CONTENTS**

| Preface                                                   | xix |
|-----------------------------------------------------------|-----|
| Chapter 1                                                 |     |
| Introduction to Project Management                        | 1   |
| Chapter 2                                                 |     |
| The Project Management and Information Technology Context | 43  |
| Chapter 3                                                 |     |
| The Project Management Process Groups: A Case Study       | 81  |
| Chapter 4                                                 |     |
| Project Integration Management                            | 139 |
| Chapter 5                                                 |     |
| Project Scope Management                                  | 187 |
| Chapter 6                                                 |     |
| Project Time Management                                   | 225 |
| Chapter 7                                                 |     |
| Project Cost Management                                   | 271 |
| Chapter 8                                                 |     |
| Project Quality Management                                | 311 |
| Chapter 9                                                 |     |
| Project Human Resource Management                         | 359 |
| Chapter 10                                                |     |
| Project Communications Management                         | 405 |
| Chapter 11                                                |     |
| Project Risk Management                                   | 439 |

| Chapter 12                            |     |
|---------------------------------------|-----|
| Project Procurement Management        | 479 |
| Chapter 13                            |     |
| Project Stakeholder Management        | 509 |
| Appendix A                            |     |
| Guide to Using Microsoft Project 2010 | A.1 |
| Appendix B                            |     |
| (Available on CengageBrain.com)       |     |
| Appendix C                            |     |
| (Available on CengageBrain.com)       |     |
| Glossary                              | G.1 |
| Index                                 | Ι 1 |

## TABLE OF CONTENTS

| Preface                                                             | xix |
|---------------------------------------------------------------------|-----|
| Chapter 1 Introduction to Project Management                        | 1   |
| Introduction                                                        | 2   |
| What Is a Project?                                                  | 4   |
| Examples of IT Projects                                             | 4   |
| Project Attributes                                                  | 6   |
| Project Constraints                                                 | 7   |
| What Is Project Management?                                         | 9   |
| Project Stakeholders                                                | 10  |
| Project Management Knowledge Areas                                  | 11  |
| Project Management Tools and Techniques                             | 12  |
| Project Success                                                     | 14  |
| Program and Project Portfolio Management                            | 16  |
| Programs                                                            | 17  |
| Project Portfolio Management                                        | 17  |
| The Role of the Project Manager                                     | 21  |
| Project Manager Job Description                                     | 21  |
| Suggested Skills for Project Managers                               | 22  |
| Importance of People Skills and Leadership Skills                   | 24  |
| Careers for IT Project Managers                                     | 25  |
| The Project Management Profession                                   | 26  |
| History of Project Management                                       | 26  |
| The Project Management Institute                                    | 30  |
| Project Management Certification                                    | 30  |
| Ethics in Project Management                                        | 32  |
| Project Management Software                                         | 33  |
| Chapter Summary                                                     | 36  |
| Quick Quiz                                                          | 37  |
| Quick Quiz Answers                                                  | 38  |
| Discussion Questions                                                | 38  |
| Exercises                                                           | 39  |
| Key Terms                                                           | 40  |
| End Notes                                                           | 41  |
| Chapter 2 The Project Management and Information Technology Context | 43  |
| A Systems View of Project Management                                | 45  |
| What Is a Systems Approach?                                         | 45  |
| The Three-Sphere Model for Systems Management                       | 46  |

| Understanding Organizations                                                                   | 47       |
|-----------------------------------------------------------------------------------------------|----------|
| The Four Frames of Organizations                                                              | 47       |
| Organizational Structures                                                                     | 49       |
| Organizational Culture                                                                        | 51       |
| Stakeholder Management                                                                        | 52       |
| The Importance of Top Management Commitment                                                   | 54       |
| The Need for Organizational Commitment to Information Technology                              | 55       |
| The Need for Organizational Standards                                                         | 56       |
| Project Phases and the Project Life Cycle                                                     | 56       |
| Product Life Cycles                                                                           | 59       |
| The Importance of Project Phases and Management Reviews                                       | 62       |
| The Context of Information Technology Projects                                                | 64       |
| The Nature of IT Projects                                                                     | 64       |
| Characteristics of IT Project Team Members                                                    | 64       |
| Diverse Technologies                                                                          | 65       |
| Recent Trends Affecting Information Technology Project Management                             | 65       |
| Globalization                                                                                 | 65       |
| Outsourcing                                                                                   | 66       |
| Virtual Teams                                                                                 | 67       |
| Agile Project Management                                                                      | 69       |
| The Manifesto for Agile Software Development                                                  | 70       |
| Serum                                                                                         | 70       |
| Agile, the <i>PMBOK</i> ® <i>Guide</i> , and a New Certification                              | 71       |
| Chapter Summary                                                                               | 73<br>74 |
| Quick Quiz<br>Quick Quiz Answers                                                              | 75       |
| Discussion Questions                                                                          | 75       |
| Exercises                                                                                     | 76       |
| Key Terms                                                                                     | 77       |
| End Notes                                                                                     | 78       |
| Chapter 3 The Project Management Process Groups: A Case Study                                 | 81       |
| Project Management Process Groups                                                             | 82       |
| Mapping the Process Groups to the Knowledge Areas                                             | 87       |
| Developing an IT Project Management Methodology                                               | 88       |
| Case Study 1: JWD Consulting's Project Management Intranet Site Project (Predictive Approach) | 91       |
| Project Pre-Initiation and Initiation                                                         | 91       |
| Pre-Initiation Tasks                                                                          | 92       |
| Initiating                                                                                    | 96       |
| Project Planning                                                                              | 100      |
| Project Execution                                                                             | 109      |
| Project Monitoring and Controlling                                                            | 114      |
| Project Closing  Project Closing                                                              | 117      |
| Case Study 2: JWD Consulting's Project Management Intranet Site Project                       | 111      |
| (Agile Approach)                                                                              | 120      |
| Scrum Roles, Artifacts, and Ceremonies                                                        | 121      |
| Project Pre-Initiation and Initiation                                                         | 123      |
| Planning                                                                                      | 124      |
|                                                                                               |          |

| Executing                                                               | 127 |
|-------------------------------------------------------------------------|-----|
| Monitoring and Controlling                                              | 127 |
| Closing                                                                 | 129 |
| Templates by Process Group                                              | 129 |
| Chapter Summary                                                         | 133 |
| Quick Quiz                                                              | 133 |
| Quick Quiz Answers                                                      | 135 |
| Discussion Questions                                                    | 135 |
| Exercises                                                               | 136 |
| Key Terms                                                               | 137 |
| End Notes                                                               | 138 |
| Chapter 4 Project Integration Management                                | 139 |
| What Is Project Integration Management?                                 | 140 |
| Strategic Planning and Project Selection                                | 143 |
| Strategic Planning                                                      | 143 |
| Identifying Potential Projects                                          | 145 |
| Aligning IT with Business Strategy                                      | 146 |
| Methods for Selecting Projects                                          | 148 |
| Focusing on Broad Organizational Needs                                  | 148 |
| Categorizing IT Projects                                                | 148 |
| Performing Net Present Value Analysis, Return on Investment, and Paybao | ek  |
| Analysis                                                                | 149 |
| Net Present Value Analysis                                              | 149 |
| Return on Investment                                                    | 152 |
| Payback Analysis                                                        | 153 |
| Using a Weighted Scoring Model                                          | 154 |
| Implementing a Balanced Scorecard                                       | 156 |
| Developing a Project Charter                                            | 157 |
| Developing a Project Management Plan                                    | 161 |
| Project Management Plan Contents                                        | 161 |
| Using Guidelines to Create Project Management Plans                     | 164 |
| Directing and Managing Project Work                                     | 166 |
| Coordinating Planning and Execution                                     | 166 |
| Providing Strong Leadership and a Supportive Culture                    | 167 |
| Capitalizing on Product, Business, and Application Area Knowledge       | 167 |
| Project Execution Tools and Techniques                                  | 168 |
| Monitoring and Controlling Project Work                                 | 169 |
| Performing Integrated Change Control                                    | 171 |
| Change Control on IT Projects                                           | 172 |
| Change Control System                                                   | 173 |
| Closing Projects or Phases                                              | 175 |
| Using Software to Assist in Project Integration Management              | 175 |
| Chapter Summary                                                         | 178 |
| Quick Quiz                                                              | 178 |
| Quick Quiz Answers                                                      | 180 |
| Discussion Questions                                                    | 180 |

| Exercises                                                       | 181 |
|-----------------------------------------------------------------|-----|
| Running Case                                                    | 182 |
| Tasks                                                           | 183 |
| Key Terms                                                       | 184 |
| End Notes                                                       | 185 |
| Chapter 5 Project Scope Management                              | 187 |
| What Is Project Scope Management?                               | 188 |
| Planning Scope Management                                       | 189 |
| Collecting Requirements                                         | 191 |
| Defining Scope                                                  | 194 |
| Creating the Work Breakdown Structure                           | 198 |
| Approaches to Developing Work Breakdown Structures              | 203 |
| Using Guidelines                                                | 203 |
| The Analogy Approach                                            | 204 |
| The Top-Down and Bottom-Up Approaches                           | 204 |
| Mind Mapping                                                    | 205 |
| The WBS Dictionary                                              | 206 |
| Advice for Creating a WBS and WBS Dictionary                    | 207 |
| Validating Scope                                                | 208 |
| Controlling Scope                                               | 210 |
| Suggestions for Improving User Input                            | 212 |
| Suggestions for Reducing Incomplete and Changing Requirements   | 212 |
| Using Software to Assist in Project Scope Management            | 214 |
| Chapter Summary                                                 | 216 |
| Quick Quiz                                                      | 216 |
| Quick Quiz Answers                                              | 218 |
| Discussion Questions                                            | 218 |
| Exercises                                                       | 219 |
| Running Case                                                    | 220 |
| Tasks                                                           | 221 |
| Key Terms                                                       | 221 |
| End Notes                                                       | 222 |
| Chapter 6 Project Time Management                               | 225 |
| The Importance of Project Schedules                             | 226 |
| Planning Schedule Management                                    | 229 |
| Defining Activities                                             | 229 |
| Sequencing Activities                                           | 232 |
| Dependencies                                                    | 232 |
| Network Diagrams                                                | 233 |
| Estimating Activity Resources                                   | 236 |
| Estimating Activity Durations                                   | 237 |
| Developing the Schedule                                         | 238 |
| Gantt Charts                                                    | 238 |
| Adding Milestones to Gantt Charts                               | 240 |
| Using Tracking Gantt Charts to Compare Planned and Actual Dates | 241 |
| Critical Path Method                                            | 243 |
| Calculating the Critical Path                                   | 243 |
| Growing Grass Can Be on the Critical Path                       | 244 |

|                                                                        | Table of Contents |
|------------------------------------------------------------------------|-------------------|
| Using Critical Path Analysis to Make Schedule Trade-Offs               | 245               |
| Using the Critical Path to Shorten a Project Schedule                  | 247               |
| Importance of Updating Critical Path Data                              | 248               |
| Critical Chain Scheduling                                              | 248               |
| Program Evaluation and Review Technique (PERT)                         | 251               |
| Controlling the Schedule                                               | 252               |
| Reality Checks on Scheduling and the Need for Discipline               | 253               |
| Using Software to Assist in Project Time Management                    | 255               |
| Words of Caution on Using Project Management Software                  | 256               |
| Chapter Summary                                                        | 258               |
| Quiek Quiz                                                             | 259               |
| Quick Quiz Answers                                                     | 261               |
| Discussion Questions                                                   | 261               |
| Exercises                                                              | 261               |
| Running Case                                                           | 265               |
| Tasks                                                                  | 265               |
| Key Terms                                                              | 265               |
| End Notes                                                              | 268               |
| Chapter 7 Project Cost Management                                      | 271               |
| The Importance of Project Cost Management                              | 272               |
| What Is Cost?                                                          | 274               |
| What Is Project Cost Management?                                       | 274               |
| Basic Principles of Cost Management                                    | 275               |
| Planning Cost Management                                               | 279               |
| Estimating Costs                                                       | 280               |
| Types of Cost Estimates                                                | 280               |
| Cost Estimation Tools and Techniques                                   | 282               |
| Typical Problems with IT Cost Estimates                                | 283               |
| Sample Cost Estimate                                                   | 284               |
| Determining the Budget                                                 | 289               |
| Controlling Costs                                                      | 291               |
| Earned Value Management                                                | 291               |
| Project Portfolio Management                                           | 297               |
| Using Project Management Software to Assist in Project Cost Management |                   |
| Chapter Summary                                                        | 301               |
| Quick Quiz                                                             | 301               |
| Quick Quiz Answers                                                     | 303               |
| Discussion Questions                                                   | 303               |
| Exercises<br>Running Case                                              | 304<br>305        |
| Tasks                                                                  | 305               |
| Key Terms                                                              | 306               |
| End Notes                                                              | 308               |
| Ind Notes                                                              | 300               |
| Chapter 8 Project Quality Management                                   | 311               |
| The Importance of Project Quality Management                           | 312               |
| What Is Project Quality Management?                                    | 314               |
| Planning Quality Management                                            | 316               |

xiii

Performing Quality Assurance

318

| Controlling Quality                                              | 319        |
|------------------------------------------------------------------|------------|
| Tools and Techniques for Quality Control                         | 320        |
| Statistical Sampling                                             | 327        |
| Six Sigma                                                        | 328        |
| How Is Six Sigma Quality Control Unique?                         | 329        |
| Six Sigma and Project Selection and Management                   | 330        |
| Six Sigma and Statistics                                         | 331        |
| Testing                                                          | 333        |
| Modern Quality Management                                        | 335        |
| Deming and His 14 Points for Management                          | 336        |
| Juran and the Importance of Top Management Commitment to Quality | 336        |
| Crosby and Striving for Zero Defects                             | 337        |
| Ishikawa's Guide to Quality Control                              | 338        |
| Taguchi and Robust Design Methods                                | 338        |
| Feigenbaum and Workers' Responsibility for Quality               | 338        |
| Malcolm Baldrige National Quality Award                          | 338        |
| ISO Standards                                                    | 339        |
| Improving IT Project Quality                                     | 340        |
| Leadership                                                       | 340        |
| The Cost of Quality                                              | 341        |
| Organizational Influences, Workplace Factors, and Quality        | 343        |
| Expectations and Cultural Differences in Quality                 | 343        |
| Maturity Models                                                  | 344        |
| Software Quality Function Deployment Model                       | 344        |
| Capability Maturity Model Integration                            | 344        |
| Project Management Maturity Models                               | 345        |
| Using Software to Assist in Project Quality Management           | 347        |
| Chapter Summary                                                  | 348        |
| Quick Quiz                                                       | 348        |
| Quick Quiz Answers                                               | 350        |
| Discussion Questions                                             | 350        |
| Exercises                                                        | 351        |
| Running Case                                                     | 352        |
| Tasks                                                            | 352        |
| Key Terms<br>End Notes                                           | 352<br>355 |
| Elia Notes                                                       | 330        |
| Chapter 9 Project Human Resource Management                      | 359        |
| The Importance of Human Resource Management                      | 360        |
| The Global IT Workforce                                          | 360        |
| Implications for the Future of IT Human Resource Management      | 361        |
| What Is Project Human Resource Management?                       | 363        |
| Keys to Managing People                                          | 365        |
| Motivation Theories                                              | 365        |
| Maslow's Hierarchy of Needs                                      | 365        |
| Herzberg's Motivation-Hygiene Theory                             | 366        |
| McClelland's Acquired-Needs Theory                               | 367        |
| McGregor's Theory X and Theory Y                                 | 368        |
| Thambain and Wilemon's Influence and Power                       | 368        |

| Covey and Improving Effectiveness                                             | 370 |
|-------------------------------------------------------------------------------|-----|
| Developing the Human Resource Plan                                            | 373 |
| Project Organizational Charts                                                 | 374 |
| Responsibility Assignment Matrices                                            | 376 |
| Staffing Management Plans and Resource Histograms                             | 377 |
| Acquiring the Project Team                                                    | 378 |
| Resource Assignment                                                           | 379 |
| Resource Loading                                                              | 381 |
| Resource Leveling                                                             | 383 |
| Developing the Project Team                                                   | 384 |
| Training                                                                      | 385 |
| Team-Building Activities                                                      | 386 |
| The Myers-Briggs Type Indicator                                               | 386 |
| The Social Styles Profile                                                     | 388 |
| DISC Profile                                                                  | 389 |
| Reward and Recognition Systems                                                | 390 |
| Managing the Project Team                                                     | 390 |
| Tools and Techniques for Managing Project Teams                               | 391 |
| General Advice on Managing Teams                                              | 393 |
| Using Software to Assist in Human Resource Management                         | 394 |
| Chapter Summary                                                               | 396 |
| Quick Quiz                                                                    | 397 |
| Quick Quiz Answers                                                            | 399 |
| Discussion Questions                                                          | 399 |
| Exercises                                                                     | 399 |
| Running Case                                                                  | 400 |
| Key Terms                                                                     | 401 |
| End Notes                                                                     | 402 |
| Chapter 10 Project Communications Management                                  | 405 |
| The Importance of Project Communications Management                           | 406 |
| Keys to Good Communications                                                   | 408 |
| Focusing on Group and Individual Communication Needs                          | 409 |
| Formal and Informal Methods for Communicating                                 | 410 |
| Distributing Important Information in an Effective and Timely Manner          | 411 |
| Setting the Stage for Communicating Bad News                                  | 412 |
| Determining the Number of Communication Channels                              | 412 |
| Planning Communications Management                                            | 414 |
| Managing Communications                                                       | 416 |
| Using Technology to Enhance Information Creation and Distribution             | 416 |
| Selecting the Appropriate Communication Methods and Media                     | 417 |
| Reporting Performance                                                         | 420 |
| Controlling Communications                                                    | 420 |
| Suggestions for Improving Project Communications                              | 421 |
| Developing Better Communication Skills                                        | 421 |
| Running Effective Meetings                                                    | 423 |
| Using E-Mail, Instant Messaging, Texting, and Collaborative Tools Effectively | 424 |
| Using Templates for Project Communications                                    | 427 |
| Using Software to Assist in Project Communications                            | 430 |

| Chapter Summary                                             | 433 |
|-------------------------------------------------------------|-----|
| Quick Quiz                                                  | 433 |
| Quick Quiz Answers                                          | 435 |
| Discussion Questions                                        | 435 |
| Exercises                                                   | 435 |
| Running Case                                                | 436 |
| Key Terms                                                   | 437 |
| End Notes                                                   | 437 |
| Chapter 11 Project Risk Management                          | 439 |
| The Importance of Project Risk Management                   | 440 |
| Planning Risk Management                                    | 447 |
| Common Sources of Risk on IT Projects                       | 448 |
| Identifying Risks                                           | 452 |
| Suggestions for Identifying Risks                           | 453 |
| The Risk Register                                           | 455 |
| Performing Qualitative Risk Analysis                        | 457 |
| Using Probability/Impact Matrixes to Calculate Risk Factors | 457 |
| Top Ten Risk Item Tracking                                  | 459 |
| Performing Quantitative Risk Analysis                       | 461 |
| Decision Trees and Expected Monetary Value                  | 461 |
| Simulation                                                  | 463 |
| Sensitivity Analysis                                        | 465 |
| Planning Risk Responses                                     | 467 |
| Controlling Risks                                           | 469 |
| Using Software to Assist in Project Risk Management         | 469 |
| Chapter Summary                                             | 471 |
| Quick Quiz                                                  | 472 |
| Quick Quiz Answers                                          | 474 |
| Discussion Questions                                        | 474 |
| Exercises                                                   | 474 |
| Running Case                                                | 475 |
| Key Terms                                                   | 476 |
| End Notes                                                   | 478 |
| Chapter 12 Project Procurement Management                   | 479 |
| The Importance of Project Procurement Management            | 480 |
| Planning Procurement Management                             | 483 |
| Types of Contracts                                          | 485 |
| Tools and Techniques for Planning Procurement Management    | 489 |
| Make-or-Buy Analysis                                        | 489 |
| Expert Judgment                                             | 490 |
| Market Research                                             | 490 |
| Procurement Management Plan                                 | 491 |
| Statement of Work                                           | 491 |
| Procurement Documents                                       | 493 |
| Source Selection Criteria                                   | 494 |
| Conducting Procurements                                     | 495 |
| Controlling Procurements                                    | 497 |
| Closing Progurements                                        | 490 |

|                                                            | Table of Contents |
|------------------------------------------------------------|-------------------|
|                                                            | 400               |
| Using Software to Assist in Project Procurement Management | 499               |
| Chapter Summary                                            | 502<br>503        |
| Quick Quiz<br>Quick Quiz Answers                           | 504               |
| Discussion Questions                                       | 504               |
| Exercises                                                  | 505               |
| Running Case                                               | 505               |
| Key Terms                                                  | 506               |
| End Notes                                                  | 507               |
| Chapter 13 Project Stakeholder Management                  | 509               |
| The Importance of Project Stakeholder Management           | 510               |
| Identifying Stakeholders                                   | 512               |
| Planning Stakeholder Management                            | 516               |
| Managing Stakeholder Engagement                            | 516               |
| Controlling Stakeholder Engagement                         | 519               |
| Using Software to Assist in Project Stakeholder Management | 522               |
| Chapter Summary                                            | 524               |
| Quiek Quiz                                                 | 524               |
| Quick Quiz Answers                                         | 526               |
| Discussion Questions                                       | 526               |
| Exercises                                                  | 526               |
| Running Case                                               | 527               |
| Key Terms                                                  | 527               |
| End Notes                                                  | 527               |
| Appendix A Guide to Using Microsoft Project 2010           | A.1               |
| Introduction                                               | A.2               |
| New Features of Project 2010                               | A.3               |
| Before You Begin                                           | A.4               |
| Overview of Project 2010                                   | A.5               |
| Starting Project 2010 and Using the Help Feature           | A.5               |
| Main Screen Elements                                       | A.7               |
| Project 2010 Views                                         | A.11              |
| Project 2010 Filters                                       | A.15              |
| Project Scope Management                                   | A.17              |
| Creating a New Project File                                | A.17              |
| Developing a Work Breakdown Structure                      | A.20              |
| Creating Summary Tasks                                     | A.22              |
| Numbering Tasks                                            | A.23              |
| Saving Project Files with or without a Baseline            | A.24              |
| Project Time Management                                    | A.24              |
| Manual and Automatic Scheduling                            | A.24              |
| Entering Task Durations                                    | A.25              |
| Establishing Task Dependencies                             | A.30              |
| Changing Task Dependency Types and Adding Lead or Lag Time | A.33              |
| Gantt Charts                                               |                   |
|                                                            | A.36              |
| Network Diagrams                                           | A.38              |
| Critical Path Analysis                                     | A.40              |

xvii

| Project Cost Management                                         | A.42 |
|-----------------------------------------------------------------|------|
| Fixed and Variable Cost Estimates                               | A.43 |
| Entering Fixed Costs in the Cost Table                          | A.43 |
| Entering Human Resource Costs                                   | A.43 |
| Adjusting Resource Costs                                        | A.44 |
| Assigning Resources to Tasks                                    | A.45 |
| Assigning Resources Using the Entry Table                       | A.45 |
| Assigning Resources Using the Resource Tab                      | A.46 |
| Assigning Resources Using the Split Window                      | A.47 |
| Viewing Project Cost Information                                | A.49 |
| Baseline Plan, Actual Costs, and Actual Times                   | A.51 |
| Establishing a Baseline Plan                                    | A.51 |
| Entering Actual Costs and Times                                 | A.52 |
| Earned Value Management                                         | A.57 |
| Project Human Resource Management                               | A.60 |
| Resource Calendars                                              | A.60 |
| Resource Histograms                                             | A.61 |
| Resource Leveling                                               | A.63 |
| Using the New Team Planner Feature                              | A.65 |
| Project Communications Management                               | A.66 |
| Common Reports and Views                                        | A.66 |
| Using Templates and Inserting Hyperlinks and Comments           | A.68 |
| Discussion Questions                                            | A.72 |
| Exercises                                                       | A.72 |
| Exercise A-1: Homework Assignments                              | A.72 |
| HW1: Project 2010, Part 1 (100 points, 25 points for each item) | A.72 |
| HW2: Project 2010, Part 2 (100 points, 25 points for each item) | A.73 |
| Exercise A-2: Web Site Development                              | A.73 |
| Exercise A-3: Software Training Program                         | A.75 |
| Exercise A-4: Project Tracking Database                         | A.76 |
| Exercise A-5: Real Project Application                          | A.79 |
| Appendix B                                                      |      |
| (Available on CengageBrain.com)                                 |      |
| Appendix C                                                      |      |
| (Available on CengageBrain.com)                                 |      |
| Glossary                                                        | G.1  |
| Index                                                           | I.1  |